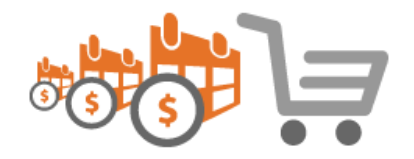

# Partial Payment - Magento 2

INSTALLATION GUIDE

[MAGEDELIGHT.COM](https://www.magedelight.com/)

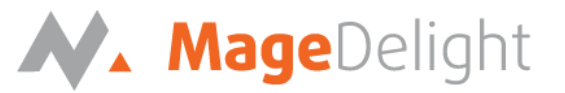

## **Installation:**

Before installing the extension, please make below notes complete:

o Backup your web directory and store database.

## **Partial Payment Installation:**

- Unzip the extension package file into the root folder of your Magento 2 installation.
- If you are using Magento 2.2 or above version then please follow the below steps:
	- o Go to folder **"patch" -> 2.2.X ->** copy all files from it
	- o Then overwrite (Paste) all the files in installed extension's "app" folder
- Connect to SSH console of your server:
	- o Navigate to root folder of your Magento 2 setup
	- o Run command php -f bin/magento module:enable Magedelight\_Partialpayment
	- o Run command php -f bin/magento setup:upgrade
	- o Run command php -f bin/magento setup:static-content:deploy

Flush store cache; log out from the backend and log in again

## **License Activation:**

#### **Note: License activation is not required for extension purchased from Magento Marketplace.**

#### **How to activate the extension?**

Go to **Admin Control Panel ->Stores-> Configuration-> MageDelight -> Partial Payment**, You will see Serial Key and Activation key fields in License Configuration. Please enter the keys you received on purchase of the product and save configuration.

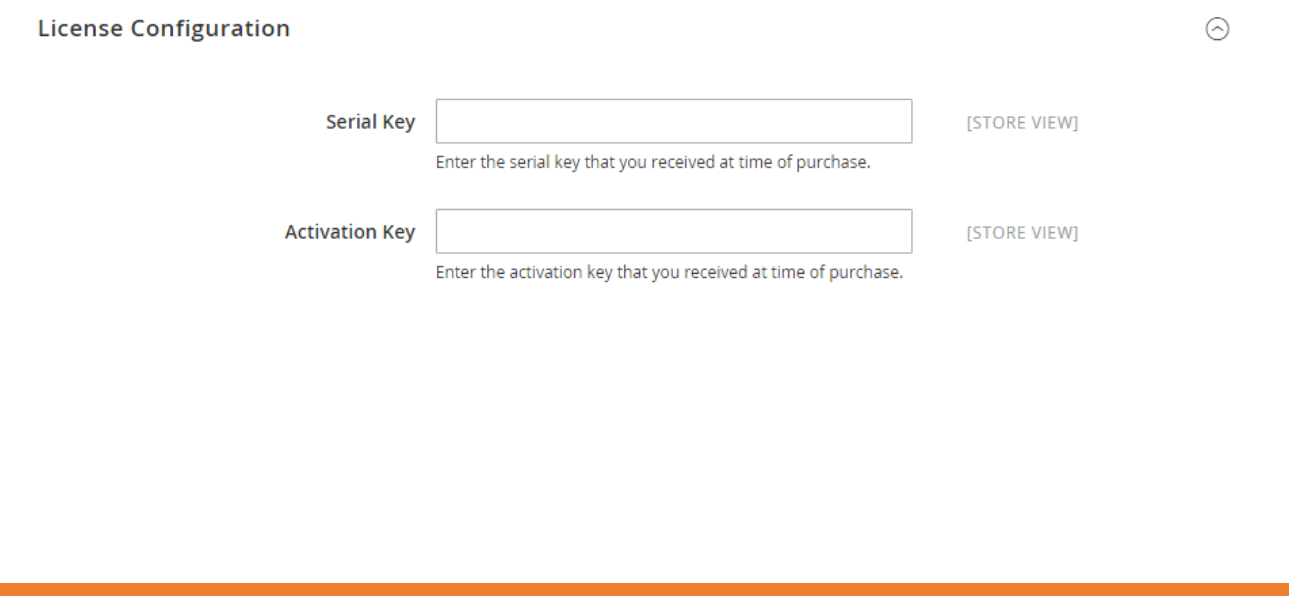

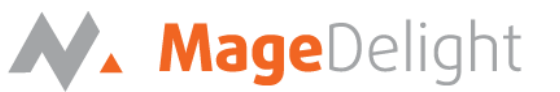

**Step 2:** Now, you will find list of domains for which license is purchased and configured, now select the domain you are going to use, you can select multiple domain by clicking "Ctrl + Select" and save the configuration by clicking **"Save Config"** on top right.

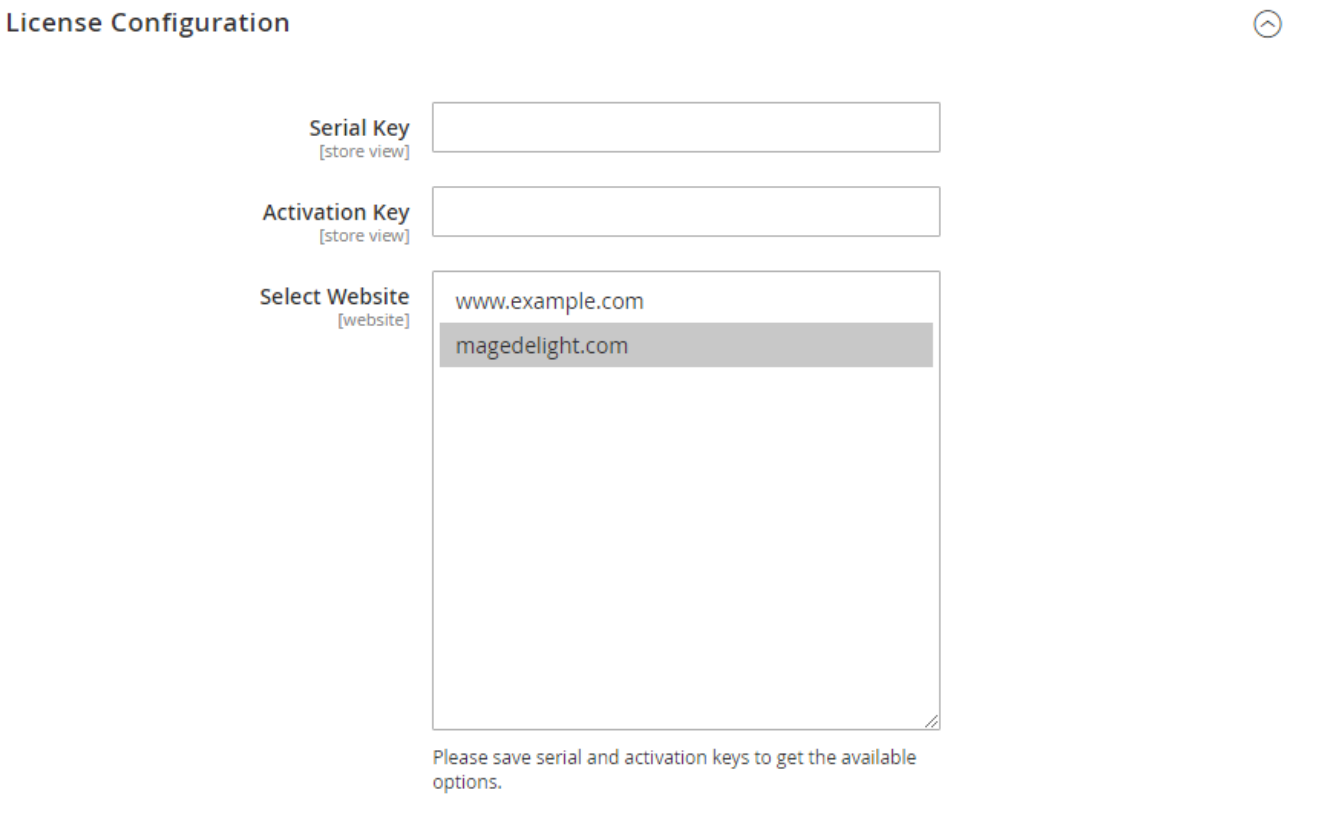

**Step 3:** Now, select **"Yes"** from **"Enable Partial Payment On Frontend" to enable extension** and again click on **"Save Config"** button on top right.

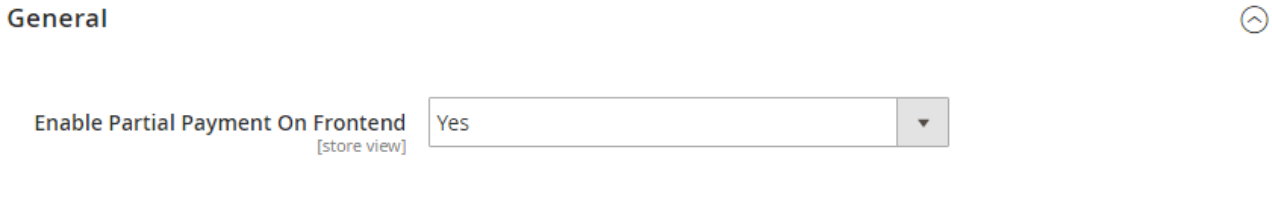

# **Worldpay Installation:**

If you are using Worldpay then get the package of Worldpay from here -

[https://github.com/Worldpay/worldpay-magento2.](https://github.com/Worldpay/worldpay-magento2) The partial payment extension by Magedelight supports Worldpay version 2.0.25.